## **Xam2013**

## **v.20.1.0**

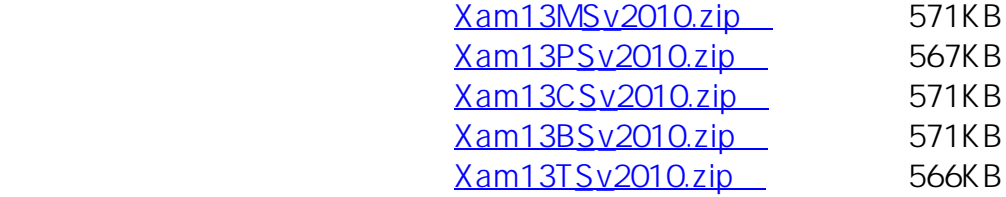

## Xam2013

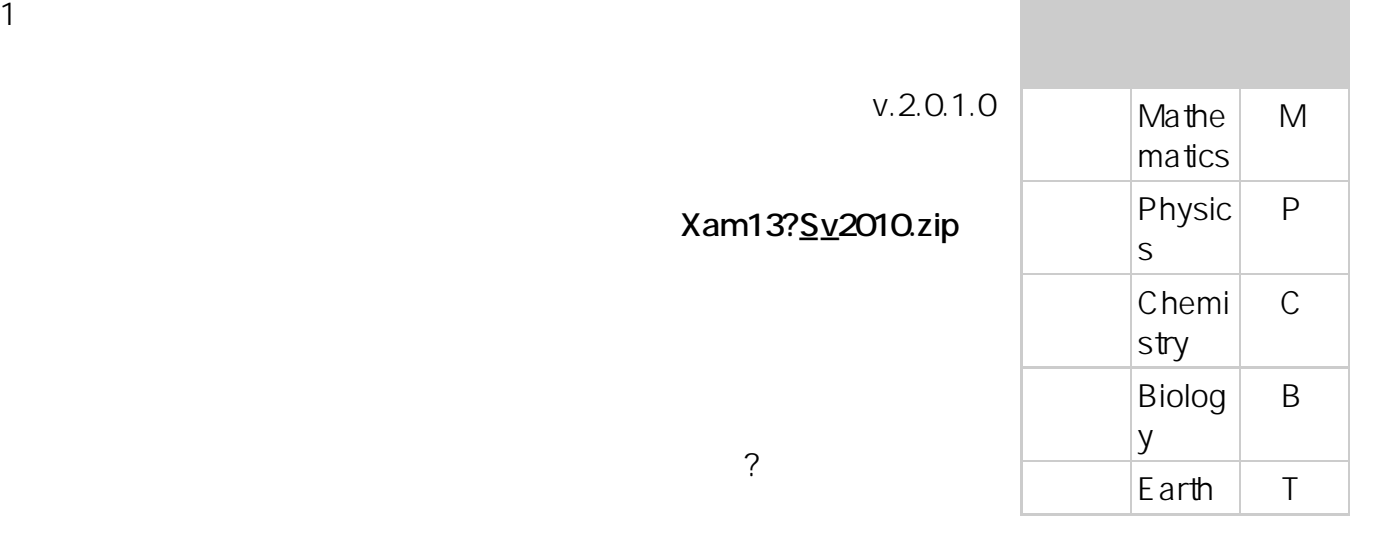

ードして保存した「Xa

m13?Sv2010.zip

## **Xam13?\_S.exe**

**(c) 2024 osamu hayakawa <hayakawa@jc-edu.co.jp> | 2024-06-01 13:10**

URL: //productjc-edu.co.jp/jcfaq/index.php?action=artikel&cat=20&id=4&artlang=ja

Xam2013 Xam13?S.exe

 $1$ Xam2013 2.「プロパティ」を Xam2013 3.「ショートカット  $4 \t(S):$ Xam2013

ID: #1003 : Osamu Hayakawa  $: 2014 - 05 - 1214 = 59$